# Package 'fgsea'

October 14, 2021

Title Fast Gene Set Enrichment Analysis

Version 1.18.0

Description The package implements an algorithm for fast gene set enrichment analysis. Using the fast algorithm allows to make more permutations and get more fine grained p-values, which allows to use accurate stantard approaches to multiple hypothesis correction.

biocViews GeneExpression, DifferentialExpression, GeneSetEnrichment, Pathways

SystemRequirements C++11

Depends  $R$  ( $>= 3.3$ )

- Imports Rcpp, data.table, BiocParallel, stats, ggplot2 (>= 2.2.0), gridExtra, grid, fastmatch, Matrix, utils
- Suggests testthat, knitr, rmarkdown, reactome.db, AnnotationDbi, parallel, org.Mm.eg.db, limma, GEOquery

License MIT + file LICENCE

LazyData true

LinkingTo Rcpp, BH

RoxygenNote 7.1.1

Encoding UTF-8

VignetteBuilder knitr

URL <https://github.com/ctlab/fgsea/>

BugReports <https://github.com/ctlab/fgsea/issues>

git\_url https://git.bioconductor.org/packages/fgsea

git\_branch RELEASE\_3\_13

git\_last\_commit 9b6e7d0

git\_last\_commit\_date 2021-05-19

Date/Publication 2021-10-14

<span id="page-1-0"></span>Author Gennady Korotkevich [aut], Vladimir Sukhov [aut], Nikolay Budin [ctb], Alexey Sergushichev [aut, cre] Maintainer Alexey Sergushichev <alsergbox@gmail.com>

## R topics documented:

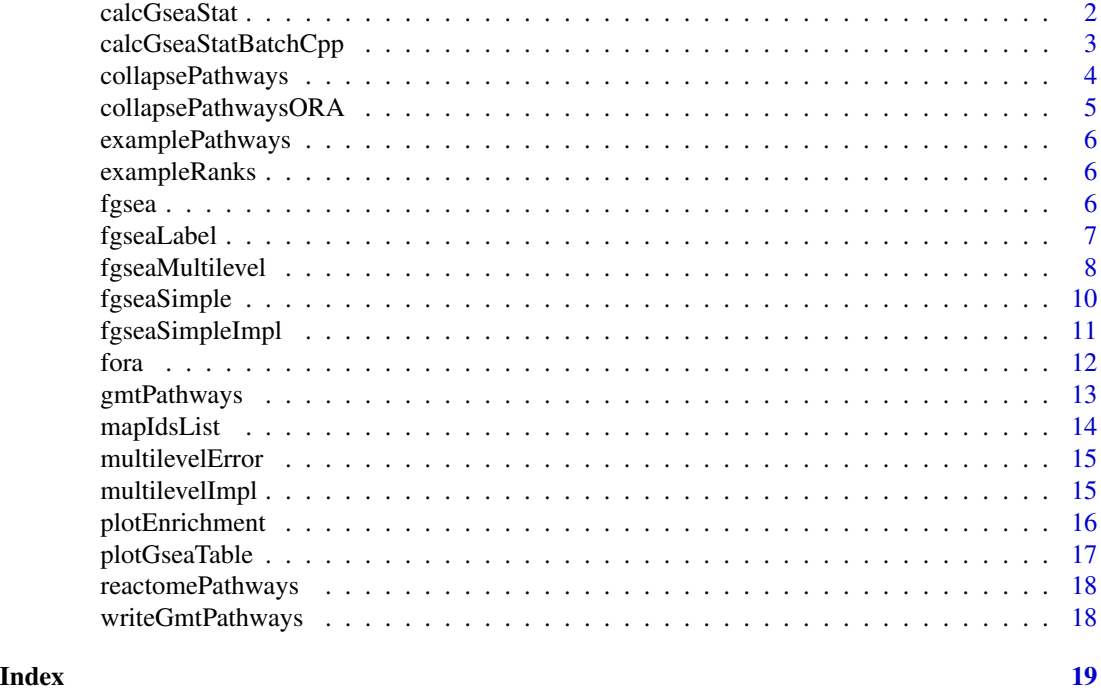

calcGseaStat *Calculates GSEA statistics for a given query gene set*

#### Description

Takes *O(k log k)* time, where *k* is a size of 'selectedSize'.

```
calcGseaStat(
 stats,
  selectedStats,
 gseaParam = 1,
 returnAllExtremes = FALSE,
 returnLeadingEdge = FALSE,
 scoreType = c("std", "pos", "neg")
)
```
<span id="page-2-0"></span>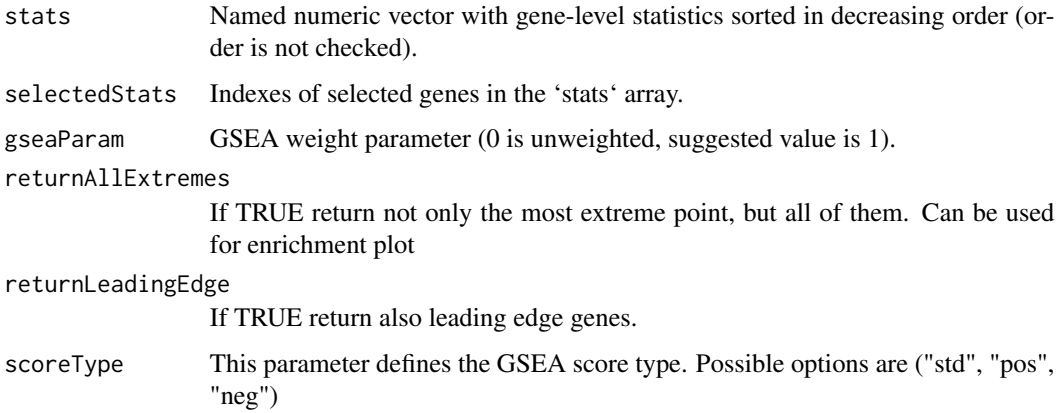

#### Value

Value of GSEA statistic if both returnAllExtremes and returnLeadingEdge are FALSE. Otherwise returns list with the folowing elements:

- res value of GSEA statistic
- tops vector of top peak values of cumulative enrichment statistic for each gene;
- bottoms vector of bottom peak values of cumulative enrichment statistic for each gene;
- leadingGene vector with indexes of leading edge genes that drive the enrichment, see [http:](http://software.broadinstitute.org/gsea/doc/GSEAUserGuideTEXT.htm#_Running_a_Leading) [//software.broadinstitute.org/gsea/doc/GSEAUserGuideTEXT.htm#\\_Running\\_a\\_Leading](http://software.broadinstitute.org/gsea/doc/GSEAUserGuideTEXT.htm#_Running_a_Leading).

#### Examples

```
data(exampleRanks)
data(examplePathways)
ranks <- sort(exampleRanks, decreasing=TRUE)
es <- calcGseaStat(ranks, na.omit(match(examplePathways[[1]], names(ranks))))
```
calcGseaStatBatchCpp *Calculates GSEA statistic valus for all gene sets in 'selectedStats' list.*

#### Description

Takes  $O(n + mKlogK)$  time, where n is the number of genes, m is the number of gene sets, and k is the mean gene set size.

```
calcGseaStatBatchCpp(stats, selectedGenes, geneRanks)
```
<span id="page-3-0"></span>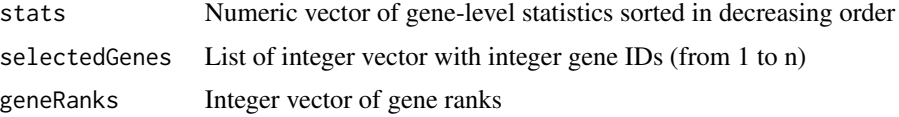

#### Value

Numeric vector of GSEA statistics of the same length as 'selectedGenes' list

collapsePathways *Collapse list of enriched pathways to independent ones.*

#### Description

Collapse list of enriched pathways to independent ones.

#### Usage

```
collapsePathways(
  fgseaRes,
 pathways,
  stats,
  pval.threshold = 0.05,
  nperm = 10/pval.threshold,
  gseaParam = 1
)
```
#### Arguments

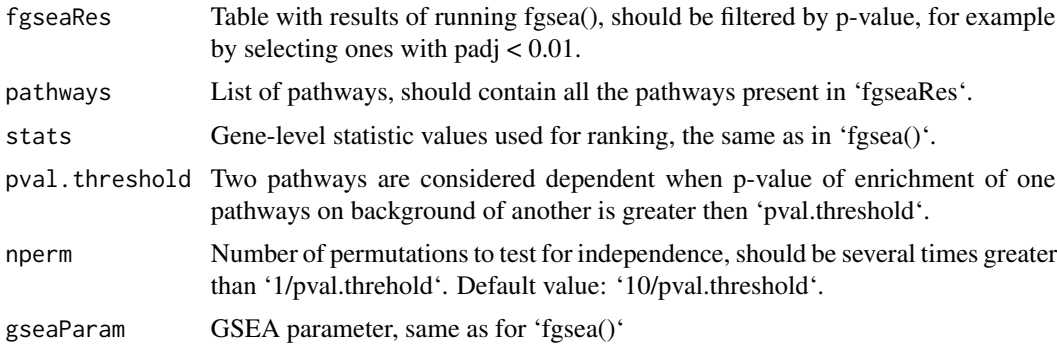

#### Value

Named list with two elments: 'mainPathways' containing IDs of pathways not reducable to each other, and 'parentPathways' with vector describing for all the pathways to which ones they can be reduced. For pathways from 'mainPathwyas' vector 'parentPathways' contains 'NA' values.

#### <span id="page-4-0"></span>collapsePathwaysORA 5

#### Examples

```
data(examplePathways)
data(exampleRanks)
fgseaRes <- fgsea(examplePathways, exampleRanks, nperm=10000, maxSize=500)
collapsedPathways <- collapsePathways(fgseaRes[order(pval)][padj < 0.01],
                                      examplePathways, exampleRanks)
mainPathways <- fgseaRes[pathway %in% collapsedPathways$mainPathways][
                         order(-NES), pathway]
```
collapsePathwaysORA *Collapse list of enriched pathways to independent ones. Version for ORA hypergeometric test.*

#### **Description**

Collapse list of enriched pathways to independent ones. Version for ORA hypergeometric test.

#### Usage

collapsePathwaysORA(foraRes, pathways, genes, universe, pval.threshold = 0.05)

#### Arguments

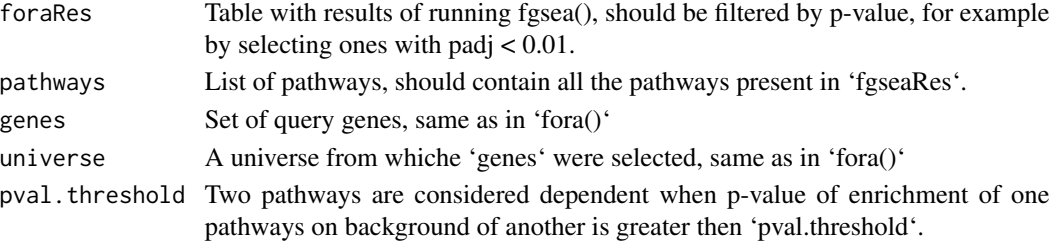

#### Value

Named list with two elments: 'mainPathways' containing IDs of pathways not reducable to each other, and 'parentPathways' with vector describing for all the pathways to which ones they can be reduced. For pathways from 'mainPathwyas' vector 'parentPathways' contains 'NA' values.

```
data(examplePathways)
data(exampleRanks)
foraRes <- fora(examplePathways, genes=tail(names(exampleRanks), 200), universe=names(exampleRanks))
collapsedPathways <- collapsePathwaysORA(foraRes[order(pval)][padj < 0.01],
                                             examplePathways,
                                             genes=tail(names(exampleRanks), 200),
                                             universe=names(exampleRanks))
mainPathways <- foraRes[pathway %in% collapsedPathways$mainPathways][
                          order(pval), pathway]
```
<span id="page-5-0"></span>

The list was obtained by selecting all the pathways from 'reactome.db' package that contain mouse genes. The exact script is available as system.file("gen\_reactome\_pathways.R", package="fgsea")

exampleRanks *Example vector of gene-level statistics obtained for Th1 polarization.*

#### Description

The data were obtained by doing differential expression between Naive and Th1-activated states for GEO dataset GSE14308. The exact script is available as system.file("gen\_gene\_ranks.R", package="fgsea")

fgsea *Wrapper to run methods for preranked gene set enrichment analysis.*

#### Description

This function provide an interface to two existing functions: [fgseaSimple,](#page-9-1) [fgseaMultilevel.](#page-7-1) By default, the [fgseaMultilevel](#page-7-1) function is used for analysis. For compatibility with the previous implementation you can pass the 'nperm' argument to the function.

#### Usage

fgsea(...)

#### Arguments

... optional arguments for functions [fgseaSimple,](#page-9-1) [fgseaMultilevel](#page-7-1)

#### Value

A table with GSEA results. Each row corresponds to a tested pathway.

```
data(examplePathways)
data(exampleRanks)
fgseaRes <- fgsea(examplePathways, exampleRanks, maxSize=500)
# Testing only one pathway is implemented in a more efficient manner
fgseaRes1 <- fgsea(examplePathways[1], exampleRanks)
```
<span id="page-6-0"></span>

Runs label-permuring gene set enrichment analysis.

## Usage

```
fgseaLabel(
 pathways,
 mat,
 labels,
 nperm,
 minSize = 1,
 maxSize = Inf,
 nproc = 0,gseaParam = 1,
 BPPARAM = NULL
)
```
#### Arguments

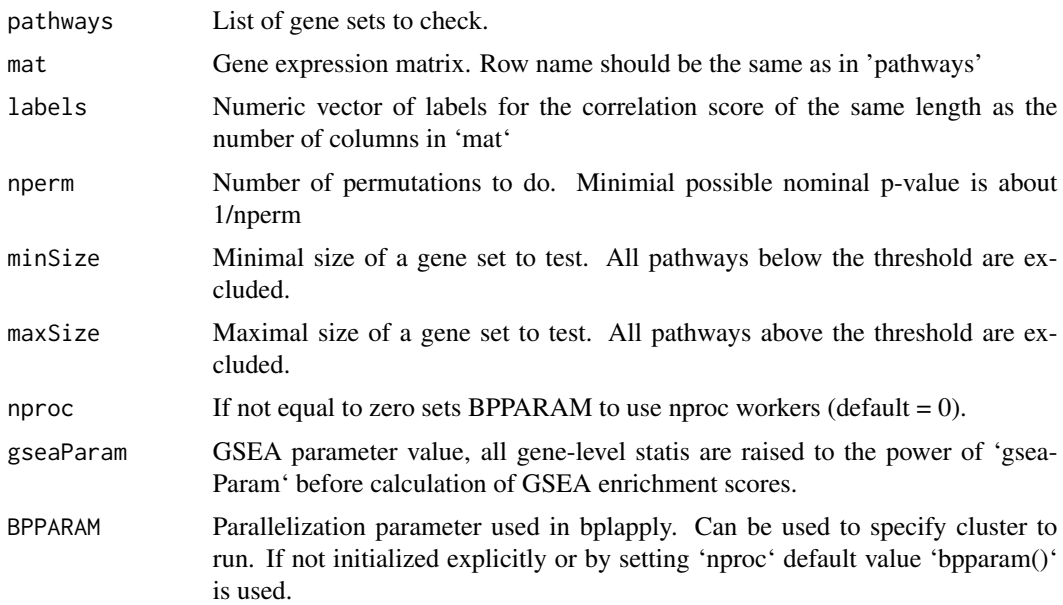

#### Value

A table with GSEA results. Each row corresponds to a tested pathway. The columns are the following:

- <span id="page-7-0"></span>• pathway – name of the pathway as in 'names(pathway)';
- pval an enrichment p-value;
- padj a BH-adjusted p-value;
- ES enrichment score, same as in Broad GSEA implementation;
- NES enrichment score normalized to mean enrichment of random samples of the same size;
- nMoreExtreme' a number of times a random gene set had a more extreme enrichment score value;
- size size of the pathway after removing genes not present in 'names(stats)'.
- leadingEdge vector with indexes of leading edge genes that drive the enrichment, see [http:](http://software.broadinstitute.org/gsea/doc/GSEAUserGuideTEXT.htm#_Running_a_Leading) [//software.broadinstitute.org/gsea/doc/GSEAUserGuideTEXT.htm#\\_Running\\_a\\_Leading](http://software.broadinstitute.org/gsea/doc/GSEAUserGuideTEXT.htm#_Running_a_Leading).

#### Examples

```
library(limma)
library(GEOquery)
es <- getGEO("GSE19429", AnnotGPL = TRUE)[[1]]
exprs(es) <- normalizeBetweenArrays(log2(exprs(es)+1), method="quantile")
library(GEOquery)<br>es <- getGEO("GSE19429", AnnotGPL = TRUE)[[1]]<br>exprs(es) <- normalizeBetweenArrays(log2(exprs<br>es <- es[!grepl("///", fData(es)$`Gene ID`), ]
es <- getGEO("GSE19429", AnnotGPL = T<br>exprs(es) <- normalizeBetweenArrays(l<br>es <- es[!grepl("///", fData(es)$`Gen<br>es <- es[fData(es)$`Gene ID` != "", ]
es <- es[order(apply(exprs(es), 1, mean), decreasing=TRUE), ]
es <- es[!grepl("///", fData(es)$`Gene ID`),<br>es <- es[fData(es)$`Gene ID` != "", ]<br>es <- es[order(apply(exprs(es), 1, mean), de<br>es <- es[!duplicated(fData(es)$`Gene ID`), ]
es <- es[fData(es)$`Gene ID` != "", ]<br>es <- es[order(apply(exprs(es), 1, mean), de<br>es <- es[!duplicated(fData(es)$`Gene ID`), ]<br>rownames(es) <- fData(es)$`Gene ID`
pathways <- reactomePathways(rownames(es))
mat <- exprs(es)
labels <- as.numeric(as.factor(gsub(" .*", "", es$title)))
fgseaRes <- fgseaLabel(pathways, mat, labels, nperm = 1000, minSize = 15, maxSize = 500)
```
<span id="page-7-1"></span>fgseaMultilevel *Runs preranked gene set enrichment analysis.*

#### Description

This feature is based on the adaptive multilevel splitting Monte Carlo approach. This allows us to exceed the results of simple sampling and calculate arbitrarily small P-values.

```
fgseaMultilevel(
 pathways,
  stats,
  sampleSize = 101,
 minSize = 1,
 maxSize = Inf,
```
#### fgseaMultilevel 9

```
eps = 1e-10,
  scoreType = c("std", "pos", "neg"),nproc = 0,
 gseaParam = 1,
 BPPARAM = NULL,
 nPermSimple = 1000,
  absEps = NULL
)
```
#### Arguments

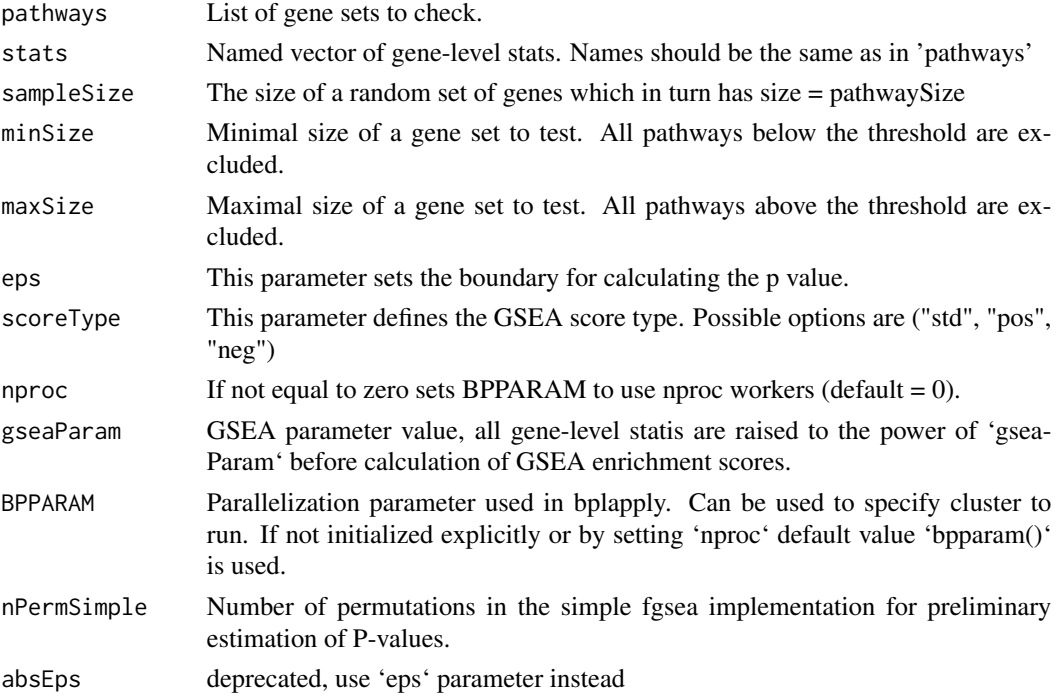

#### Value

A table with GSEA results. Each row corresponds to a tested pathway. The columns are the following

- pathway name of the pathway as in 'names(pathway)';
- pval an enrichment p-value;
- padj a BH-adjusted p-value;
- log2err the expected error for the standard deviation of the P-value logarithm.
- ES enrichment score, same as in Broad GSEA implementation;
- NES enrichment score normalized to mean enrichment of random samples of the same size;
- size size of the pathway after removing genes not present in 'names(stats)'.
- leadingEdge vector with indexes of leading edge genes that drive the enrichment, see [http:](http://software.broadinstitute.org/gsea/doc/GSEAUserGuideTEXT.htm#_Running_a_Leading) [//software.broadinstitute.org/gsea/doc/GSEAUserGuideTEXT.htm#\\_Running\\_a\\_Leading](http://software.broadinstitute.org/gsea/doc/GSEAUserGuideTEXT.htm#_Running_a_Leading).

#### Examples

```
data(examplePathways)
data(exampleRanks)
fgseaMultilevelRes <- fgseaMultilevel(examplePathways, exampleRanks, maxSize=500)
```
<span id="page-9-1"></span>fgseaSimple *Runs preranked gene set enrichment analysis.*

#### Description

The function takes about  $O(nk^{2/3/2})$  time, where *n* is number of permutations and *k* is a maximal size of the pathways. That means that setting 'maxSize' parameter with a value of ~500 is strongly recommended.

#### Usage

```
fgseaSimple(
 pathways,
  stats,
 nperm,
 minSize = 1,
 maxSize = Inf,
 scoreType = c("std", "pos", "neg"),
 nproc = 0,gseaParam = 1,
 BPPARAM = NULL
\lambda
```
#### Arguments

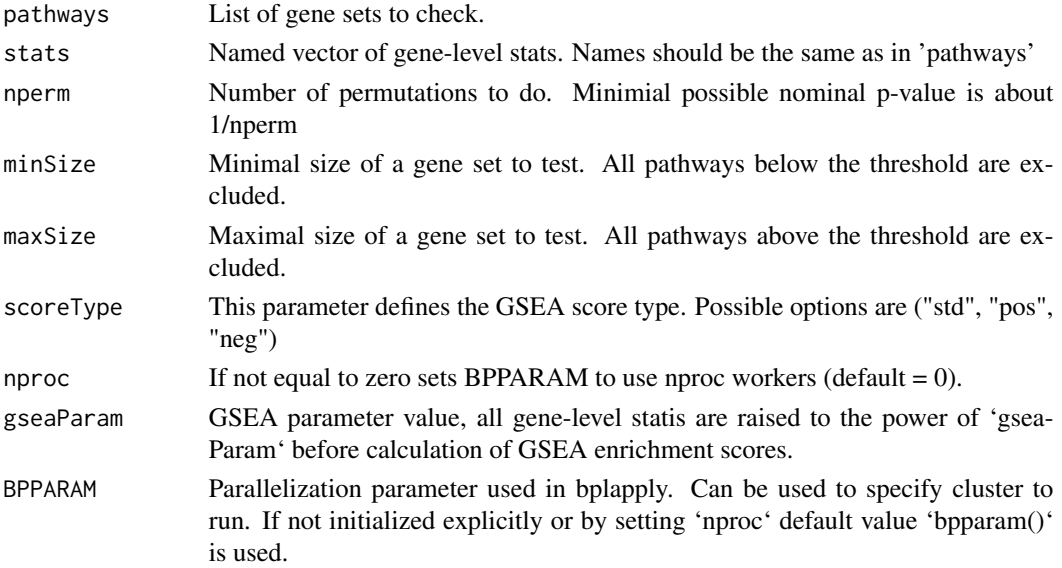

<span id="page-9-0"></span>

#### <span id="page-10-0"></span>fgseaSimpleImpl 11

#### Value

A table with GSEA results. Each row corresponds to a tested pathway. The columns are the following:

- pathway name of the pathway as in 'names(pathway)';
- pval an enrichment p-value;
- padj a BH-adjusted p-value;
- ES enrichment score, same as in Broad GSEA implementation;
- NES enrichment score normalized to mean enrichment of random samples of the same size;
- nMoreExtreme' a number of times a random gene set had a more extreme enrichment score value;
- size size of the pathway after removing genes not present in 'names(stats)'.
- leadingEdge vector with indexes of leading edge genes that drive the enrichment, see [http:](http://software.broadinstitute.org/gsea/doc/GSEAUserGuideTEXT.htm#_Running_a_Leading) [//software.broadinstitute.org/gsea/doc/GSEAUserGuideTEXT.htm#\\_Running\\_a\\_Leading](http://software.broadinstitute.org/gsea/doc/GSEAUserGuideTEXT.htm#_Running_a_Leading).

#### Examples

```
data(examplePathways)
data(exampleRanks)
fgseaRes <- fgseaSimple(examplePathways, exampleRanks, nperm=10000, maxSize=500)
# Testing only one pathway is implemented in a more efficient manner
fgseaRes1 <- fgseaSimple(examplePathways[1], exampleRanks, nperm=10000)
```
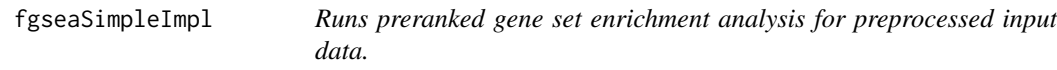

#### Description

Runs preranked gene set enrichment analysis for preprocessed input data.

```
fgseaSimpleImpl(
 pathwayScores,
  pathwaysSizes,
  pathwaysFiltered,
  leadingEdges,
  permPerProc,
  seeds,
  toKeepLength,
  stats,
 BPPARAM,
  scoreType
)
```
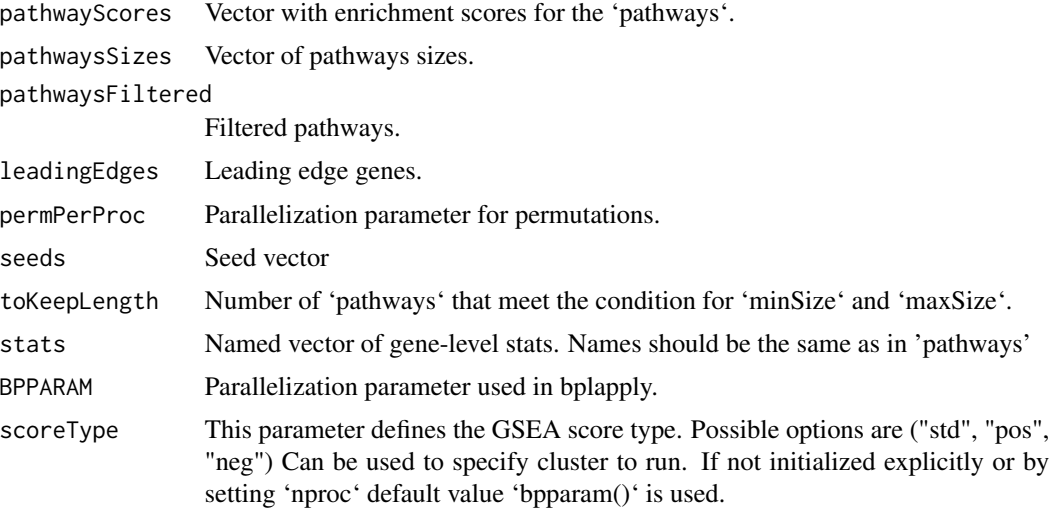

#### Value

A table with GSEA results. Each row corresponds to a tested pathway. The columns are the following:

- pathway name of the pathway as in 'names(pathway)';
- pval an enrichment p-value;
- padj a BH-adjusted p-value;
- ES enrichment score, same as in Broad GSEA implementation;
- NES enrichment score normalized to mean enrichment of random samples of the same size;
- nMoreExtreme' a number of times a random gene set had a more extreme enrichment score value;
- size size of the pathway after removing genes not present in 'names(stats)'.
- leadingEdge vector with indexes of leading edge genes that drive the enrichment, see [http:](http://software.broadinstitute.org/gsea/doc/GSEAUserGuideTEXT.htm#_Running_a_Leading) [//software.broadinstitute.org/gsea/doc/GSEAUserGuideTEXT.htm#\\_Running\\_a\\_Leading](http://software.broadinstitute.org/gsea/doc/GSEAUserGuideTEXT.htm#_Running_a_Leading).

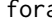

fora *Simple overrepresentation analysis based on hypergeometric test*

#### Description

Simple overrepresentation analysis based on hypergeometric test

```
fora(pathways, genes, universe, minSize = 1, maxSize = Inf)
```
<span id="page-11-0"></span>

#### <span id="page-12-0"></span>gmtPathways 13

#### Arguments

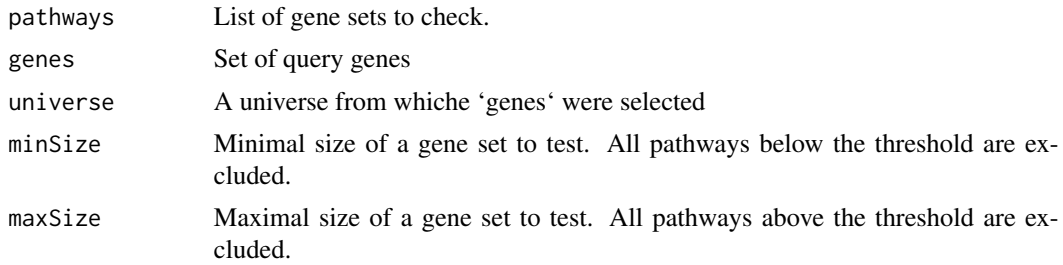

#### Value

A table with ORA results. Each row corresponds to a tested pathway. The columns are the following:

- pathway name of the pathway as in 'names(pathway)';
- pval an enrichment p-value from hypergeometric test;
- padj a BH-adjusted p-value;
- overlap size of the overlap;
- size size of the gene set;
- leadingEdge vector with overlapping genes.

#### Examples

```
data(examplePathways)
data(exampleRanks)
foraRes <- fora(examplePathways, genes=tail(names(exampleRanks), 200), universe=names(exampleRanks))
```
gmtPathways *Returns a list of pathways from a GMT file.*

#### Description

Returns a list of pathways from a GMT file.

#### Usage

gmtPathways(gmt.file)

#### Arguments

gmt.file Path to a GMT file.

#### Value

A list of vectors with gene sets.

#### Examples

```
pathways <- gmtPathways(system.file(
     "extdata", "mouse.reactome.gmt", package="fgsea"))
```
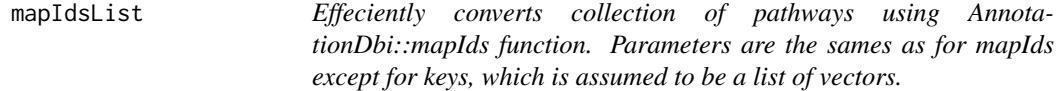

#### Description

Effeciently converts collection of pathways using AnnotationDbi::mapIds function. Parameters are the sames as for mapIds except for keys, which is assumed to be a list of vectors.

#### Usage

mapIdsList(x, keys, column, keytype, ...)

#### Arguments

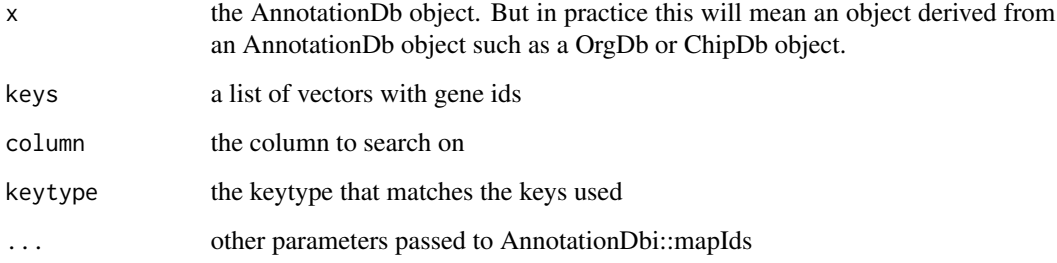

#### See Also

AnnotationDbi::mapIds

```
library(org.Mm.eg.db)
data(exampleRanks)
fgseaRes <- fgsea(examplePathways, exampleRanks, maxSize=500, eps=1e-4)
fgseaRes[, leadingEdge := mapIdsList(org.Mm.eg.db, keys=leadingEdge, column="SYMBOL", keytype="ENTREZID")]
```
<span id="page-13-0"></span>

<span id="page-14-0"></span>

Calculates the expected error for the standard deviation of the P-value logarithm.

#### Usage

multilevelError(pval, sampleSize)

#### Arguments

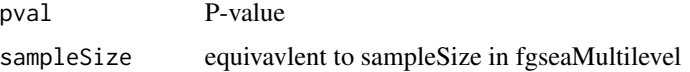

#### Value

The value of the expected error

#### Examples

expectedError <- multilevelError(pval=1e-10, sampleSize=1001)

multilevelImpl *Calculates P-values for preprocessed data.*

#### Description

Calculates P-values for preprocessed data.

```
multilevelImpl(
  multilevelPathwaysList,
  stats,
  sampleSize,
  seed,
  eps,
  sign = FALSE,
  BPPARAM = NULL
)
```
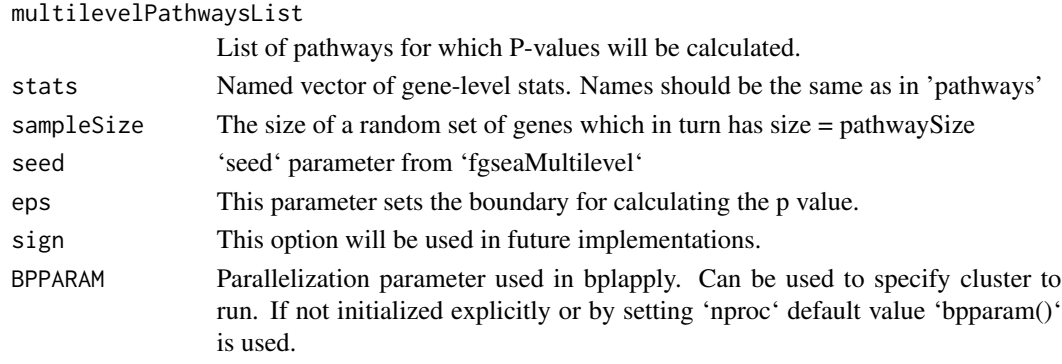

#### Value

List of P-values.

plotEnrichment *Plots GSEA enrichment plot.*

#### Description

Plots GSEA enrichment plot.

#### Usage

```
plotEnrichment(pathway, stats, gseaParam = 1, ticksSize = 0.2)
```
#### Arguments

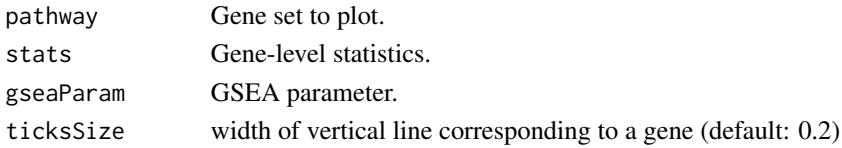

#### Value

ggplot object with the enrichment plot.

#### Examples

```
data(examplePathways)
data(exampleRanks)
## Not run:
plotEnrichment(examplePathways[["5991130_Programmed_Cell_Death"]],
               exampleRanks)
```
## End(Not run)

<span id="page-15-0"></span>

<span id="page-16-0"></span>

Plots table of enrichment graphs using ggplot and gridExtra.

#### Usage

```
plotGseaTable(
  pathways,
  stats,
  fgseaRes,
  gseaParam = 1,
  colwidths = c(5, 3, 0.8, 1.2, 1.2),
  render = TRUE
)
```
#### Arguments

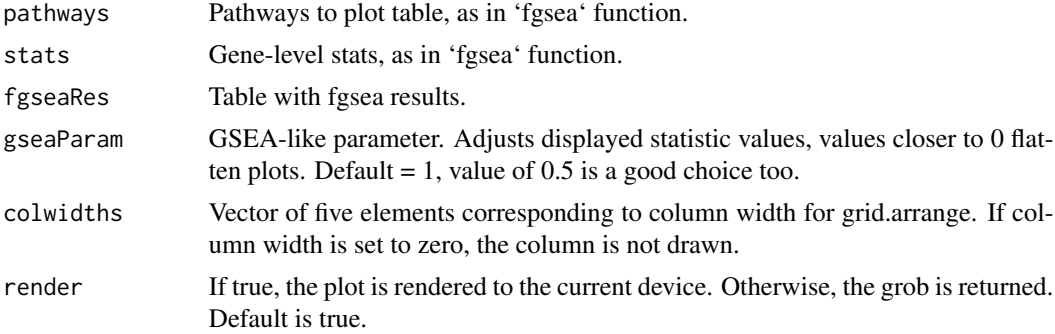

#### Value

TableGrob object returned by grid.arrange.

#### Examples

```
data(examplePathways)
data(exampleRanks)
fgseaRes <- fgsea(examplePathways, exampleRanks, nperm=1000,
                 minSize=15, maxSize=100)
topPathways <- fgseaRes[head(order(pval), n=15)][order(NES), pathway]
## Not run:
plotGseaTable(examplePathways[topPathways], exampleRanks,
              fgseaRes, gseaParam=0.5)
```
## End(Not run)

<span id="page-17-0"></span>

Returns a list of Reactome pathways for given Entrez gene IDs

#### Usage

```
reactomePathways(genes)
```
#### Arguments

genes Entrez IDs of query genes.

#### Value

A list of vectors with gene sets.

#### Examples

```
data(exampleRanks)
pathways <- reactomePathways(names(exampleRanks))
```
writeGmtPathways *Write collection of pathways (list of vectors) to a gmt file*

#### Description

Write collection of pathways (list of vectors) to a gmt file

#### Usage

```
writeGmtPathways(pathways, gmt.file)
```
#### Arguments

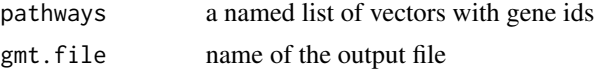

```
data(examplePathways)
writeGmtPathways(examplePathways, tempfile("examplePathways", fileext=".gmt"))
```
# <span id="page-18-0"></span>Index

calcGseaStat, [2](#page-1-0) calcGseaStatBatchCpp, [3](#page-2-0) collapsePathways, [4](#page-3-0) collapsePathwaysORA, [5](#page-4-0) examplePathways, [6](#page-5-0) exampleRanks, [6](#page-5-0) fgsea, [6](#page-5-0) fgseaLabel, [7](#page-6-0) fgseaMultilevel, *[6](#page-5-0)*, [8](#page-7-0) fgseaSimple, *[6](#page-5-0)*, [10](#page-9-0) fgseaSimpleImpl, [11](#page-10-0) fora, [12](#page-11-0) gmtPathways, [13](#page-12-0) mapIdsList, [14](#page-13-0) multilevelError, [15](#page-14-0)

multilevelImpl, [15](#page-14-0)

plotEnrichment, [16](#page-15-0) plotGseaTable, [17](#page-16-0)

reactomePathways, [18](#page-17-0)

writeGmtPathways, [18](#page-17-0)